SAP ABAP table /SAPSLL/TDPPRO\_UPD\_S {SLL: Update Structure for /SAPSLL/TDPPRO}

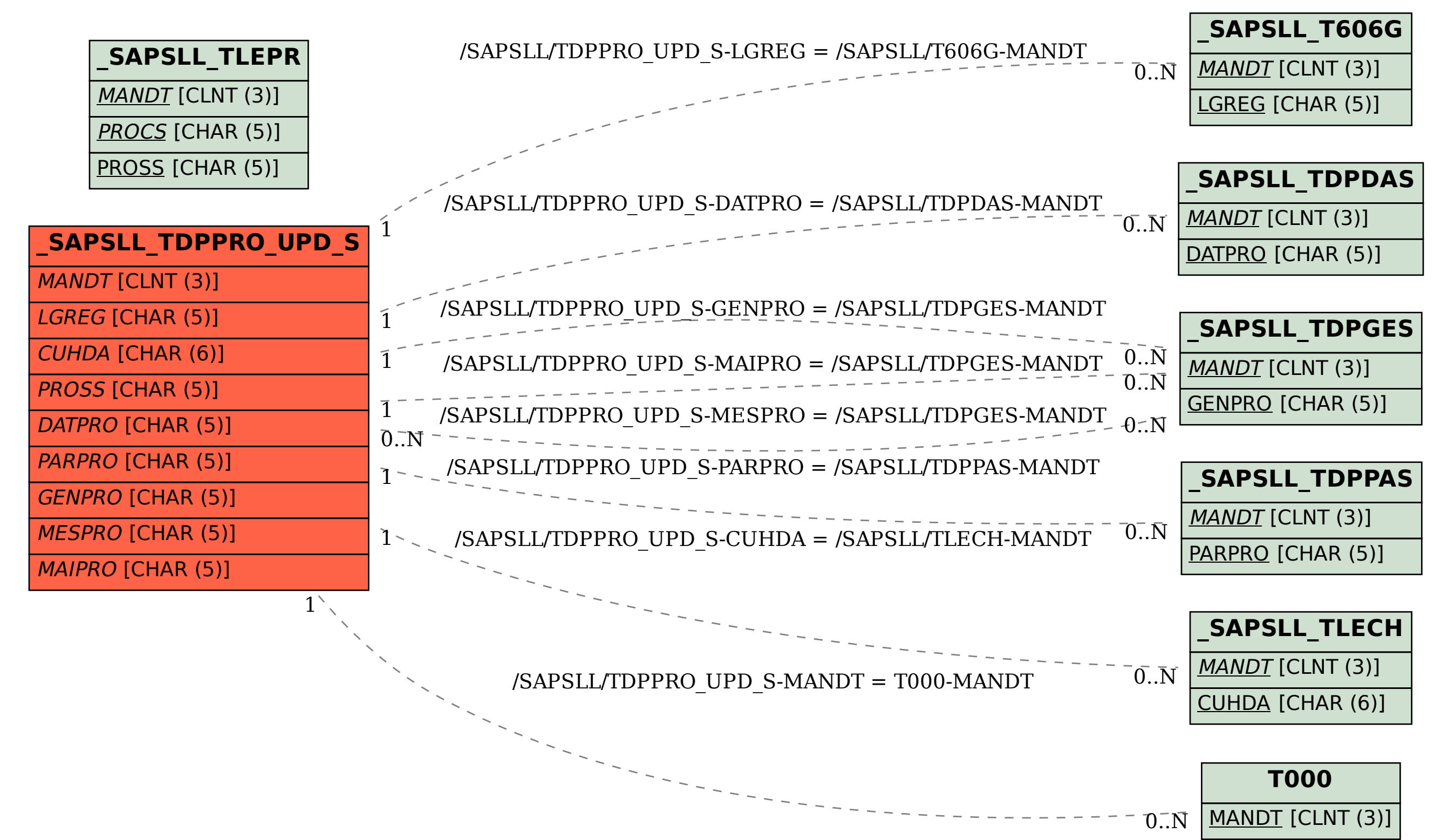